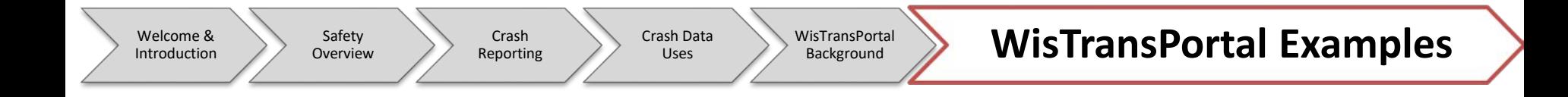

### Network Examples

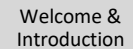

Crash

Crash Data Uses

WisTransPortal Background

# Network Example 1

• Can query crashes for entire network

– i.e., city, county, or whole state

- Example: State of Wisconsin, 2017
	- Only fill out start and end year(s)
		- Start Jan 2017 to End Dec 2017
	- Total crashes: 122,645

#### The Total Number of Records for this Query is 122645.

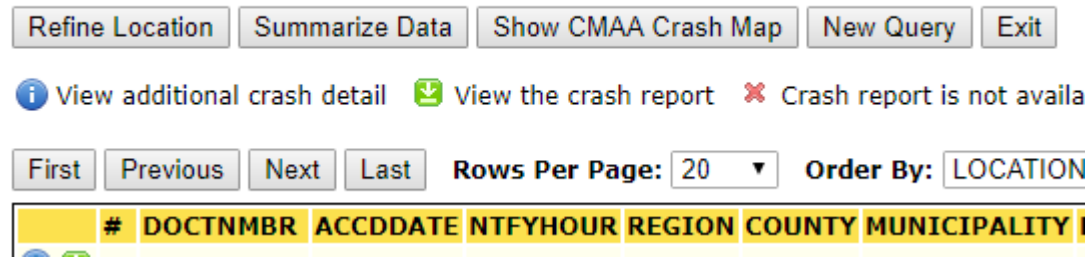

1. Select a Date Range:

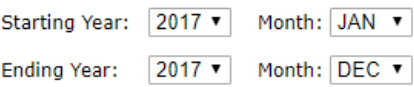

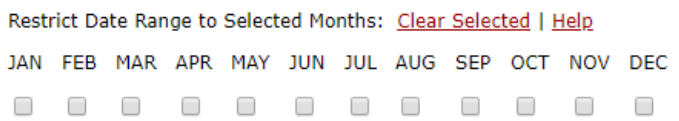

Introduction

Safety Overview

Crash Reporting Crash Data Uses

WisTransPortal Background

WisTransPortal Examples

## Network Example 1

- Example: State of Wisconsin, 2017
	- Download data/crash reports OR CMAA Map
		- Large datasets may take time to download/load

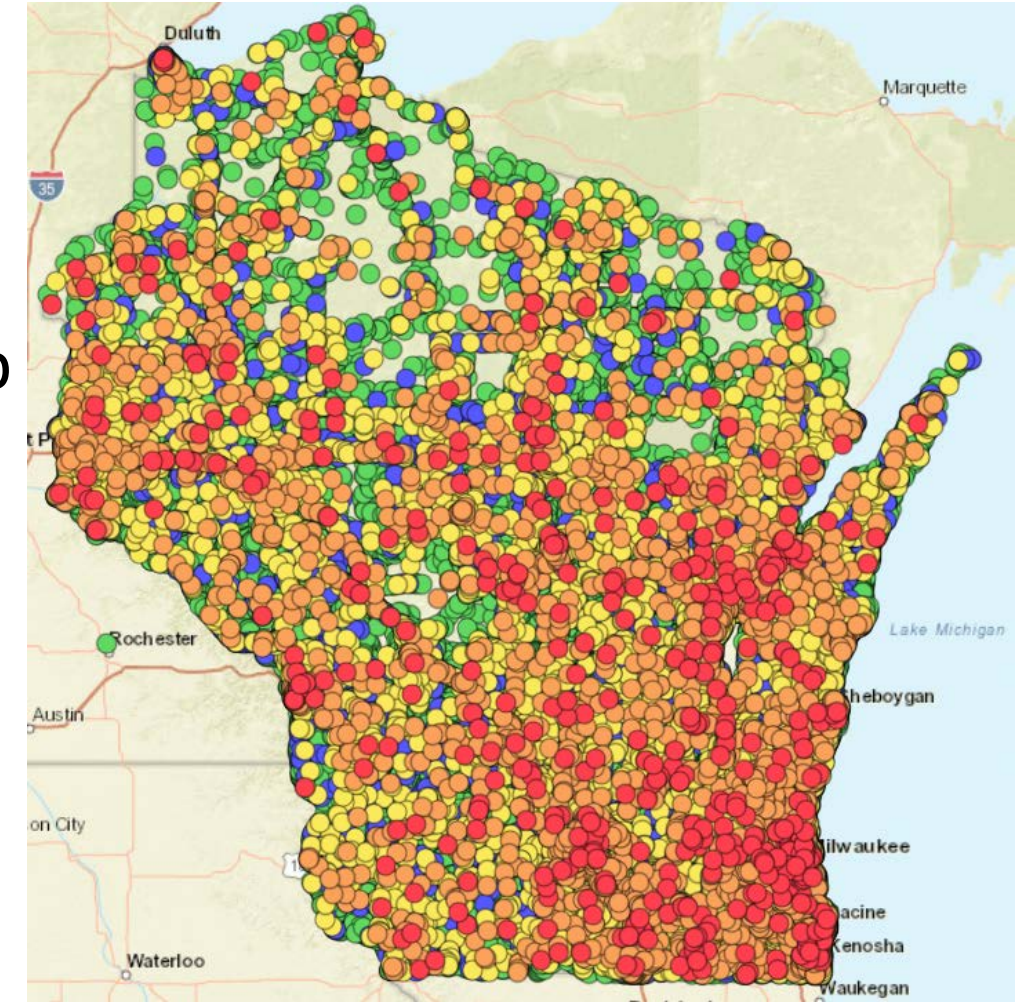

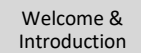

Crash Data Uses

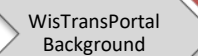

# Network Example 2

- Can also perform at county/municipality level
- Example: Madison, Dane County, 2017
	- Note: careful of city (C) vs. township (T)

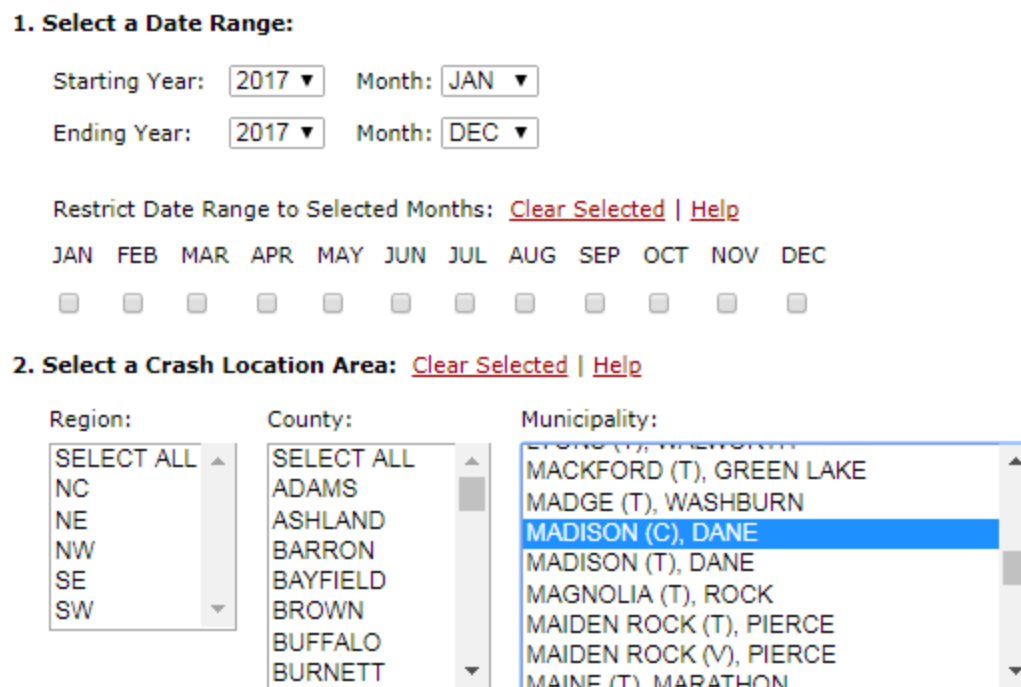

#### Network Example 2 • Example: Madison, 2017

Crash Data Uses

Crash Reporting

Introduction

Safety Overview

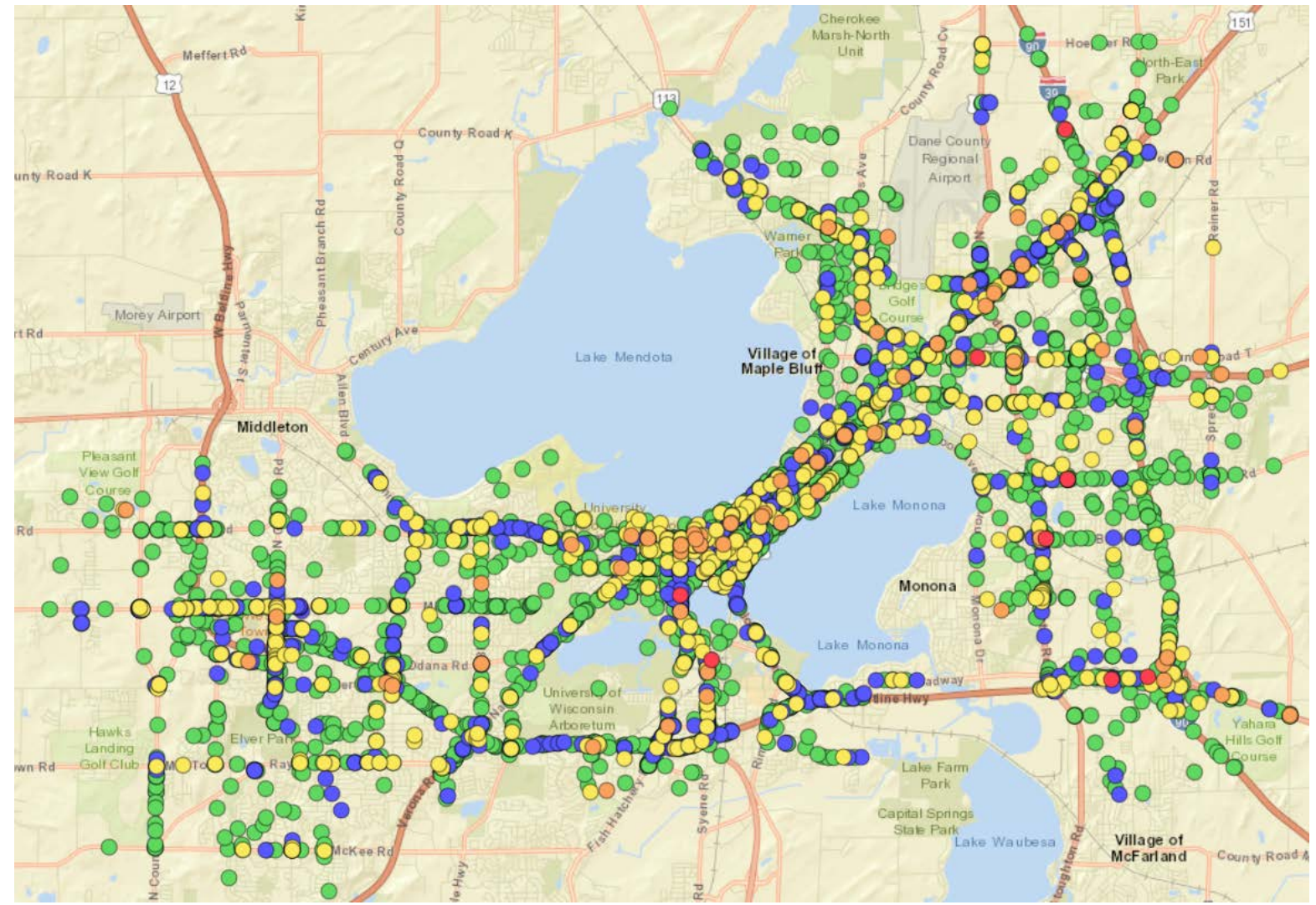